## **HFRADAR Activities** @ ODU

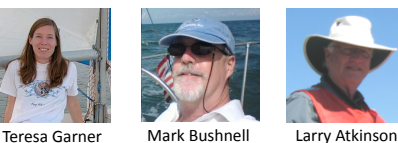

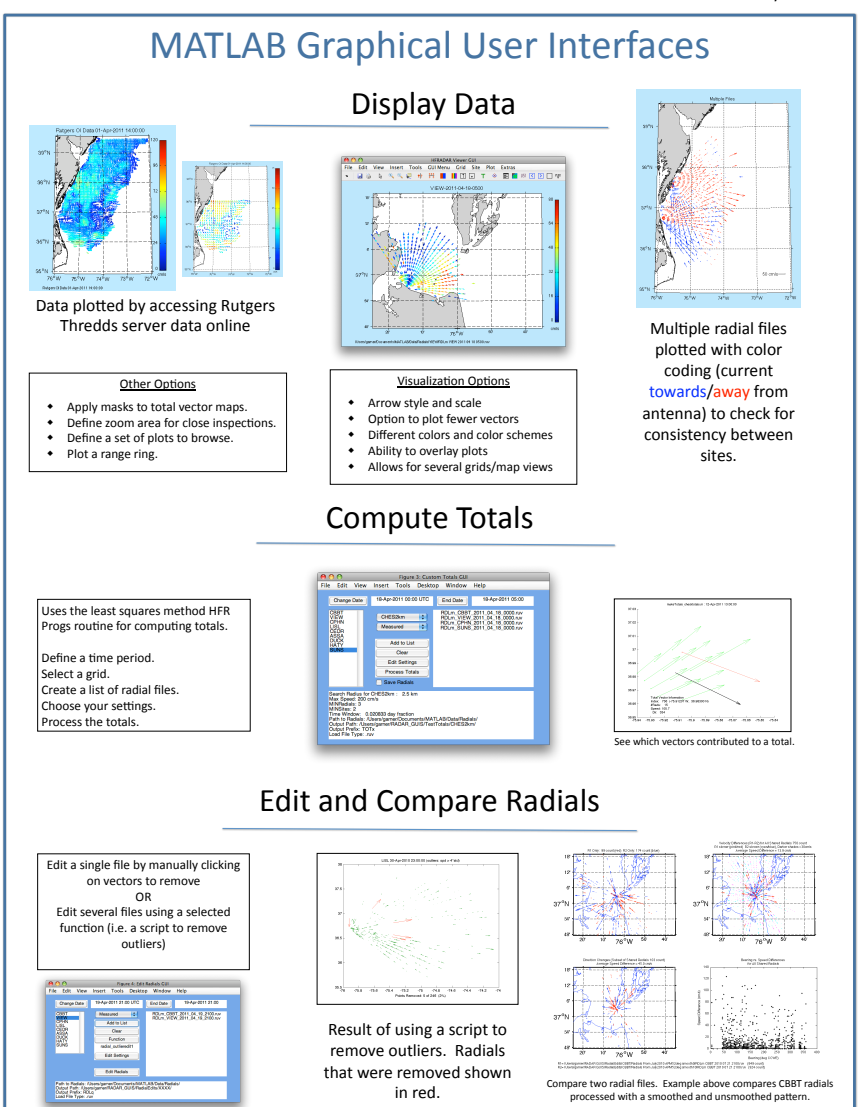

Project website: http://www.ccpo.odu.edu/currentmapping Center for Coastal Physical Oceanography Old Dominion University, Norfolk, VA 23529

Teresa Garner (garner@ccpo.odu.edu) Larry Atkinson (latkinso@odu.edu) Mark Bushnell (Mbushnell@tellusappliedsciences.com)

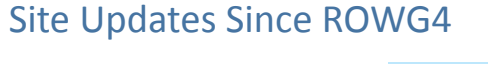

## SUNS Site Installed

NOAA provided the RADAR equipment and trailer for this site located at the Sunset Beach Resort on the Eastern Shore of Virginia. It has been operational since August 11 2010.

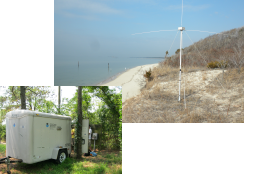

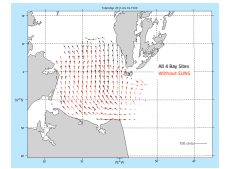

Example of a total map with and without the SUNS site.

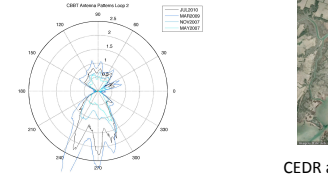

CEDR antenna pattern measured

Four different pattern measurements at CBBT.

New Patterns at CBBT and CEDR

JULIESI S<br>MANDSOR<br>NOVISORT

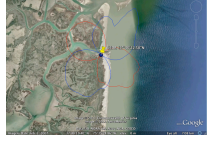

on March 17 2011. Plotted on Google Earth with use of CODAR's PATTtoKML tool.

New Data Comparisons Sample of wave data collected at CEDR RADAR site during one of the buoy deployments. R2 0.44 CEDR Johns Hopkins University Applied Physics Lab TRIAXYSTM Mini Directional Wave Buoy deployment locations are shown NDBC Buoy 44014 Source: NOAA NDBC website Future Work: CEDR Wave Data Comparison 44014 CEDR LISL R2 Photo Source: http://www.ndbc.noaa.gov 0.72

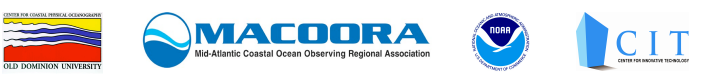